### Metodos Formais em Engenharia de Software (2022/2023)

## SMT solving

Comece por instalar alguns SMT solvers. Recomendamos o z3 e o cvc4. Como alternativa de resurso, pode utilizar a versão online destes solvers indicada na página de MFES.

## Introdução ao SMT-LIB 2 e à API do Z3 para Python

Comecemos por usar um SMT solver para nos ajudar a responder à seguinte pergunta:

Sejam x, y e z inteiros positivos, distintos entre si. Se o valor de y não poder exceder 3, que valores poderão ter as variáveis x, y e z para que a sua soma dê 8?

Vamos usar a lógica QF [LIA](http://smtlib.cs.uiowa.edu/logics-all.shtml#QF_LIA) (quantifier-free linear integer arithmetic) para este caso. O ficheiro equacoes. smt2 no formato SMT-LIB 2, contém a descrição das restrições impostas pelo problema:

```
(set-logic QF_LIA)
```

```
(declare-fun x () Int)
(declare-fun y () Int)
(declare-fun z () Int)
(assert (> x 0))
(\text{assert } (\text{y 0}))(assert (> z 0))
(assert (distinct x y z))
(\text{assert } (= (+ x y z) 8))(\text{assert } (<= y 3))(check-sat)
```

```
(get-model)
; (get-value (x y))
```
### Notas:

- Constantes, funções, proposições e predicados são todos declarados da mesma forma, com declare-fun. Apenas o tipo varia.

- As restrições do problema são declaradas com assert.
- O comando (check-sat) testa a satisfazibilidade das restrições.
- Finalmente, (get-model) imprime o modelo obtido caso a resposta seja SAT.

- Se desejarmos podemos, em vez de imprimir o modelo na sua totalidade, imprimir apenas

algumas variáveis, substituindo (get-model), por exemplo, por (get-value  $(x, y)$ ).

 $-$  O  $\cdot$ ;  $\cdot$  é o início de uma linha de comentário.

Podemos agora invocar um solver com este ficheiro. Por exemplo, o z3:

```
$ z3 equacoes.smt2
sat
(model
  (define-fun z () Int
    2)
  (define-fun y () Int
    1)
  (define-fun x () Int
    5)
\lambda
```
A solução (modelo) calculada consiste em definições das 3 constantes de tipo inteiro e dá-nos uma resposta para o problema:  $x = 5$ ,  $y = 1$ ,  $z = 2$ . Haverá outras soluções?

Podemos tentar ver a solução que o cvc4 propõe:

```
$ cvc4 equacoes.smt2
sat
(error "Cannot get model when produce-models options is off.")
```
Note que existem diferenças na forma como é feita a invocação dos diferentes solvers. Incluindo na invocação a opção referida,

```
$ cvc4 --produce-models equacoes.smt2
sat
(model
(define-fun x () Int 1)
(define-fun y () Int 3)
(define-fun z () Int 4)
\lambda
```
vemos que o modelo calculado pelo cvc4 é  $x = 1$ ,  $y = 3$ ,  $z = 4$ . Uma solução diferente da que foi obtida com o z3. Portanto, parece haver várias soluções possíveis.

Exercício 1 (SMT-LIB 2) Se quisermos obter os vários modelos alternativos para o problema, teremos que ir (gradualmente) incluindo restrições que excluam a solução apresentada pelo solver. Usando esta técnica, calcule agora todas as soluções possíveis do problema.

**Exercício 2 (Z3Py)** O Z3Py é a biblioteca Python de interface para o solver Z3. O notebook Colab Z3Python. ipynb faz uma breve introdução à utilização do Z3 em Python. Corra esse notebook e resolva o exercício proposto.

Exercício 3 (Sudoku puzzle) Os puzzles Sudoku são problemas de colocação de números inteiros entre 1 e  $N^2$  numa matriz quadrada de dimensão  $N^2$ , por forma a que cada coluna e cada linha contenha todos os números, sem repetições. Além disso, cada matriz contém  $N^2$  sub-matrizes quadradas disjuntas, de dimensão  $N$ , que deverão também elas conter os números entre 1 e  $N^2$ .

Cada problema é dado por uma matriz parcialmente preenchida, cabendo ao jogador completá-la. Exemplo de um problema para  $N = 2$ , e uma possível solução:

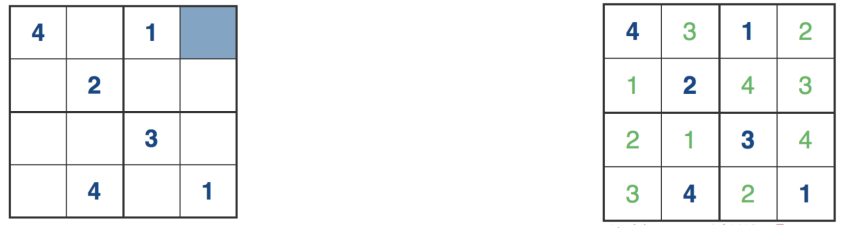

O problema pode ser codificado através de um conjunto de  $N<sup>4</sup>$  constantes de tipo inteiro, correspondentes às posições da matriz, e escrevendo:

- $-2 \times N^4$  desigualdades para os limites inferior e superior das constantes;
- $N^2$  restrições do tipo "todos diferentes", uma para cada linha da matriz;
- $N^2$  restrições do tipo "todos diferentes", uma para cada coluna da matriz;
- $N^2$  restrições do tipo "todos diferentes", uma para cada sub-matriz da matriz.

Acrescem ainda as restrições (igualdades) correspondentes à definição de um tabuleiro concreto.

- 1. Tendo isto em conta, complete a definição do notebook sudoku.ipyhb para criar um programa para resolver estes puzzles.
- 2. No ficheiro sudoku. smt2 encontratrá uma implementação em SMT-LIB 2 incompleta do problema para N = 2 com a matriz dada acima como exemplo. Complete-a.

# Codificação lógica de programas

Recorde que a codificação lógica de um programa não iterativo passa pelas seguintes fases:

- 1. Conversão do programa ao formato *single-assignment (SA)*.
- 2. Conversão do programa SA à *conditional normal form (CNF)*.
- 3. Conversão de cada CNF statement numa fórmula lógica.

Exercício 4 (Codificação lógica de um programa) Considere o seguinte programa C sobre inteiros.

```
z = 0:
x = x + y;if (y \ge 0) {
 y = x - y;x = x - y;}
else {
 z = x - y;x = y;y = 0;}
z = x + y + z;
```
1. Faça a codificação lógica deste programa.

- 2. Tendo por base a codificação lógica que fez do programa, utilize o API do Z3 para Python para se pronunciar quanto à veracidade das seguintes afirmações. Justifique a sua resposta. No caso da afirmação ser falsa, apresente o contra-exemplo indicado pelo solver.
	- (a) "'Se o valor inicial de y for positivo, o programa faz a troca dos valores de  $x e y$ entre si."
	- (b) "'O valor final de y nunca é negativo."
	- (c) "O valor final de  $z$  corresponde à soma dos valores de entrada de  $x e y$ ."

#### Manipulação de arrays

Uma teoria muito útil para a verificação de programas é a [teoria de arrays](http://smtlib.cs.uiowa.edu/theories-ArraysEx.shtml) funcionais, com extensionalidade. O mais comum é utilizá-la no contexto de uma lógica com aritmética (linear) inteira (necessária para as operações sobre os índices) e funções não interpretadas (AUFLIA ou, de preferência, QF\_[AUFLIA\)](http://smtlib.cs.uiowa.edu/logics-all.shtml#QF_AUFLIA). Mas é também possível a combinação da teoria de arrays com a teoria de bitvectors ou de reais.

Os arrays funcionais são descritos com base em duas funções de escrita e leitura, store e select. A atribuição de um valor v à posição i de um array a é representada por um novo array (store a i v) (daío nome funcional). O conteúdo do array resultado é igual ao primeiro, excepto na posição i que passa a conter o valor v.

O ponto essencial a ter em conta para captar o comportamento de um programa imperativo  $\acute{e}$  que uma atribuição como  $a[i] = x$  terá de ser captado pela fórmula (= a1 (store a0 i x)). Ou seja, terão de ser utilizadas duas variáveis para o array, captando os estados anterior e posterior à atribuição, sendo o segundo dado por uma operação store sobre o primeiro.

**Exercício 5 (Teoria de arrays)** Considere o programa sobre inteiros (sintaxe C):

 $x = a[i];$  $y = y + x;$  $a[i] = 5 + a[i];$  $a[i+1] = a[i-1] - 5;$ 

Complete o ficheiro arrays.smt2 por forma a estabelecer a validade das seguintes afirmações sobre o programa:

- 1. No final da execução, verifica-se a seguinte propriedade:  $x + a[i-1] = a[i] + a[i+1]$ .
- 2. No final da execução, a soma dos valores guardados em  $a[i-1]$  e  $a[i]$  é sempre positiva.
- 3. Se o valor inicial de y for inferior a 5, então no final da execução, o valor de  $a[i]$  é superior ao de y.

Sugestão: começe por codificar o programa. Depois faça uso dos comandos (push) e (pop) para ir colocando as perguntas sobre as suas propriedades, e tire as suas conclus˜oes. No caso da propriedade não se verificar, analise a resposta do SMT solver e, com base nela, indique um contra-exemplo.

### Verificação dedutiva de software

Nas ferramentas de verificação dedutiva de programas o *gerador de condições de verificação* (VCGen) desempenha um papel fulcral. O VCGen recebe código anotado com pré/póscondições e invariantes de ciclo e produz as condições que são necessárias verificar para garantir a correção do código face à especificação. As condições de verificação são então passadas para um SMT solver para serem provadas.

Exercício 6 (Condições de verificação) Considere o seguinte programa anotado (com pré-condição, pós-condição e invariante de ciclo) que calcula o máximo de um array de inteiros.

```
PRE: n \geq 1 \wedge i = 1 \wedge m = A[0]while (i < n)INV: i \le n \wedge \forall j. 0 \le j \le i \rightarrow m \ge A[j]if (A[i] > m)m = A[i];i = i+1:
POS: \forall j. 0 \leq j < n \rightarrow m \geq A[j]
```
Para verificar que o programa satisfaz a especificação são geradas as seguintes condições de verificação.

- Inicialização:  $PRE \rightarrow INV$
- Preservação:  $(i < n \wedge \mathsf{INV}) \rightarrow (A[i] > m \rightarrow \mathsf{INV}[(i+1)/i][A[i]/m]) \wedge (A[i] \leq m \rightarrow \mathsf{INV}[(i+1)/i])$
- Utilidade:  $(INV \wedge i \geq n) \rightarrow POS$

Utilize o API do Z3 para Python para verificar a validade das condições de verificação geradas.

Notas: Utilize a teoria de arrays do Z3, descrita nos "Advanced Topics" manual. Pode utilizar a função substitute do z3 que permite substituir sub-expressões. substitute $(a,(b,c))$ tem o efeito de substituir em a todas as ocorrências de b por c.

## Mais alguns problemas

**Exercício 7 (Skyscrapers puzzle)** O Skyscrapers é um puzzle lógico que tem por objectivo organizar arranha-céus num tabuleiro  $(N \times N)$  de forma a que o seu horizonte seja visível de acordo com as pistas (n´umeros colocados nas bordas do tabuleiro que indicam quantos arranha-céus é possível ver daquela posição). Adicionalmente, exige-se que:

- Todos os arranha-céus têm altura entre 1 e N.
- Não podem existir arranha-céus da igual altura numa mesma coluna ou linha.
- O tabuleiro está inicialmente vazio.

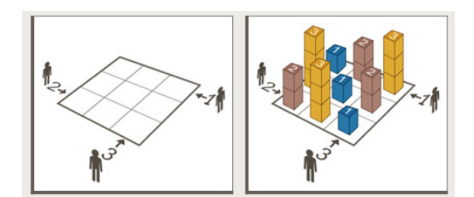

- 1. Tendo em conta as explicações dadas acima, exprima no ficheiro skyscrapers.smt2 as restrições necessárias e resolva o problema para tabuleiros de dimensão  $3\times3$ , seguindo as seguintes sugestões:
	- Modele o problema na lógica QF\_[UFLIA](http://smtlib.cs.uiowa.edu/logics-all.shtml#QF_UFLIA) (quantifier-free linear integer arithmetic with uninterpreted sort and function symbols).
	- Defina uma função lógica que recebe três argumentos (uma fila de arranha-céus)  $a_1$ ,  $a_2$  e  $a_3$  e devolve o número de prédios visíveis quando olhamos assim:  $\rightarrow a_1 a_2 a_3$ Lembre-se que pode usar expressões ite  $(if-then-else)$ . Por exemplo, pode definir a função que calcula o máximo de dois inteiros, assim:

```
(define-fun maximo ((x Int) (y Int) Int)
   (ite (> x y) x y) )
```
- Depois de codificar as regras do puzzle, acrescente as restrições correspondentes à definição de um tabuleiro concreto (por exemplo, o da figura). Faça uso dos comandos (push) e (pop) para ir gerando soluções para vários tabuleiros.
- 2. Complete agora o notebook skyscrapers.ipynb com a implementação deste jogo em Python.

Exercício 8 (Scheduling) Resolva o problema de *scheduling*, apresentado nos slides das aulas teóricas, com o auxílio de um SMT solver e usando a lógica que entender adquada.

Modele o problema relatado nos slides e faça uso dos comandos push e pop para ir colocando as seguintes questões:

- Podemos fazer todos os trabalhos com max  $= 10$ ?
- Ainda é possível fazer todos os trabalhos em menos de 10 unidades de tempo?
- Ainda é possível em 8 unidades de tempo?
- Ainda é possível em menos de 8 unidades de tempo?

#### Teoria de bitvectors

Uma das teorias mais úteis para a verificação de programas é a teoria [FixedSizeBitVectors,](http://smtlib.cs.uiowa.edu/theories-FixedSizeBitVectors.shtml) que descreve vectores de bits de um comprimento arbitrário (mas fixo, dado à partida). O interesse desta teoria é a modelação de números inteiros tal como eles são de facto representados em máquina, ao invés da teoria matemática de números inteiros. Em particular, a aritmética de bitvectors é modular, captando perfeitamente o *overflow* típico da aritmética implementada em computador.

Note-se que um tratamento possível para os vectores de bits é simplesmente codificar cada vector de n bits através de um conjunto de n variáveis proposicionais. Este tratamento é conhecido por *bit-blasting*, e permite a utilização directa de um SAT solver, sem necessidade de qualquer procedimento de decisão para a teoria (as operações lógicas e aritméticas são descritas directamente por circuitos ao nível proposicional).

Exercício 9 (O probleam das N raínhas) Vamos introduzir a teoria de bitvectors num contexto diferente, o do problema das N rainhas. Recorde as restrições deste problema, relativo ao posicionamento de rainhas num tabuleiro de xadrez generalizado  $(N \times N)$ :

- haverá no máximo uma rainha em cada linha, coluna, ou linha diagonal do tabuleiro;
- haver´a pelo menos uma ra´ınha em cada linha e em cada coluna do tabuleiro.

Vamos agora resolvê-lo com a ajuda de um SMT solver, recorrendo à teoria de vectores de bits (bitvectors). Utilizaremos a lógica QF [BV](http://smtlib.cs.uiowa.edu/logics-all.shtml#QF_BV) (closed quantifier-free formulas over the theory of fixed-size bitvectors), a mais simples contendo esta teoria. A ideia será representar cada tabuleiro por um conjunto de  $N$  vectores de  $N$  bits.

Para resolver o problema com  $N = 4$  declaramos 4 constantes do tipo ( $\Box$  BitVec 4), como se segue (4queens.smt2):

(set-logic QF\_BV)

```
; The 4 rows are represented by 4 bitvectors of length 4
(declare-fun r1 () (_ BitVec 4))
(declare-fun r2 () (_ BitVec 4))
(declare-fun r3 () (_ BitVec 4))
(declare-fun r4 () (_ BitVec 4))
```
 $\zeta$  BitVec n) é o tipo de bitvectors cujo comprimento é n. As constantes podem ser definidas usando notação binária, decimal ou hexadecimal. Nos casos de notação binária ou hexadecimais, o tamanho bitvector é inferido a partir do número de caracteres. Por exemplo, o numeral 10 pode ser representado por: #b01010 – bitvector de tamanho 5 em formato binário;  $\texttt{\#x00a}$  – bitvector de tamanho 12 em formato hexadecimal; ou ( $\texttt{iv10}$  32) – bitvector de tamanho 32 em formato decimal.

O problema das N-ra´ınhas pode ser codificado de forma compacta tirando partido de algumas operações sobre bitvectors disponiveis, nomeadamente:

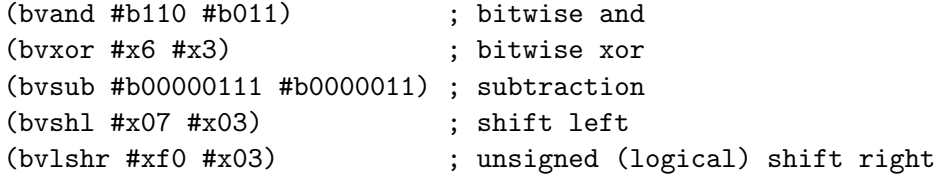

Na codificação das restrições tenha em atenção o seguinte:

- podemos verificar se um bitvector  $r$  tem apenas um bit a 1, testando se a conjunção bitwise de  $r$  com  $r-1$  retorna 0; isto pode ser útil para as restrições nas linhas;
- $\bullet$  as restrições nas colunas podem ser feitas com o auxilio de um xor;
- para as restrições nas diagonais serão úteis as operações de shift.
- 1. Tendo em conta as explicações dadas acima, exprima as restrições necessárias para resolver o problema num tabuleiro 4 × 4.
- 2. Explore a biblioteca Z3Py para lidar com bitvectors e escreva um programa em Python resolver o problema das N-raínhas para tabuleiros de qualquer dimensão N.